## **CONTEÚDO PROGRAMÁTICO**

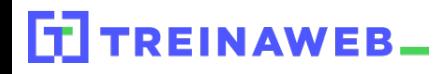

TreinaWeb Tecnologia LTDA CNPJ: 06.156.637/0001-58 Av. Paulista, 1765 - Conj 71 e 72 São Paulo - SP

## React - Dominando 好 **Componentes**

Carga horária: 12 horas

## **CONTEÚDO PROGRAMÁTICO**

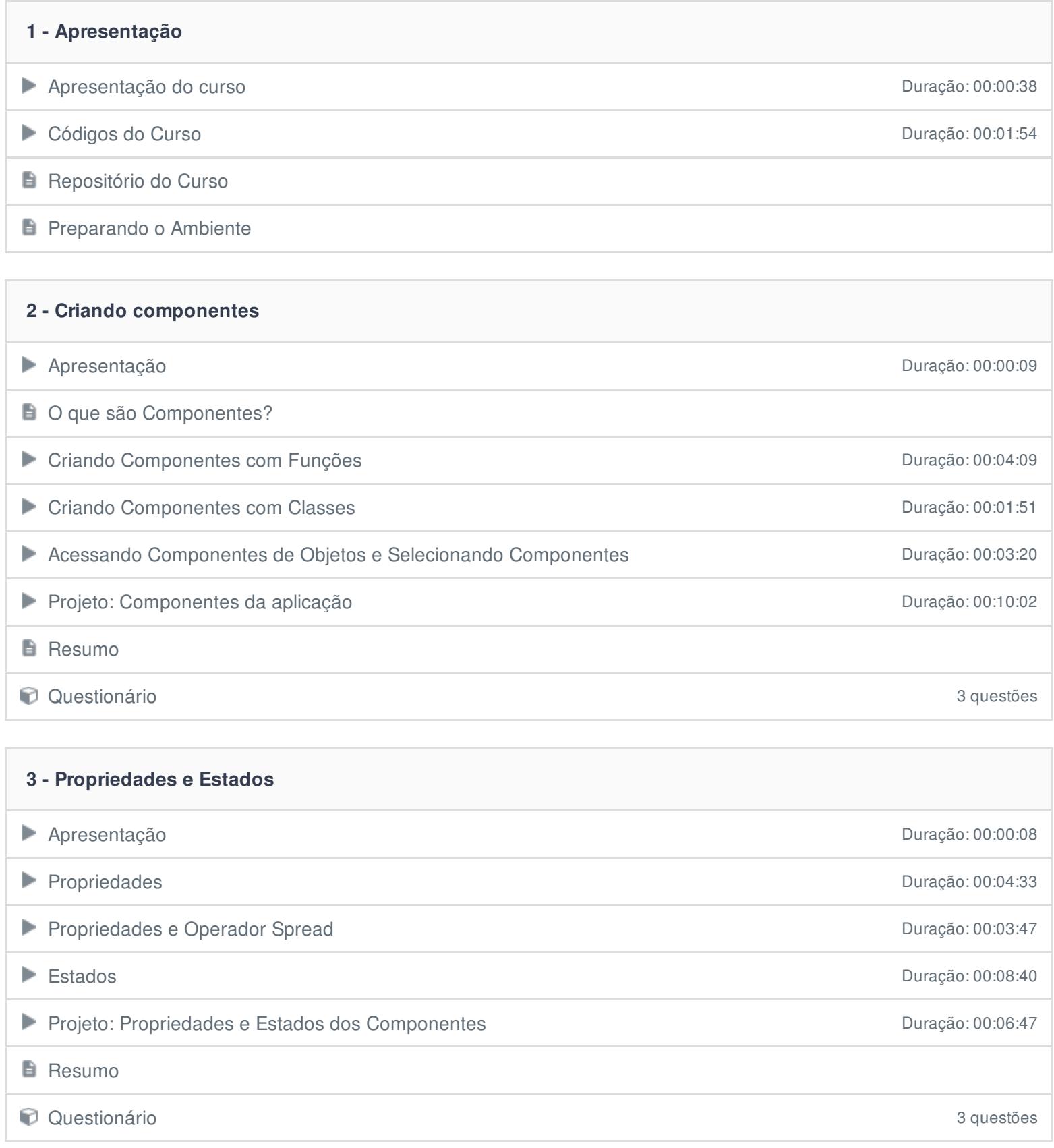

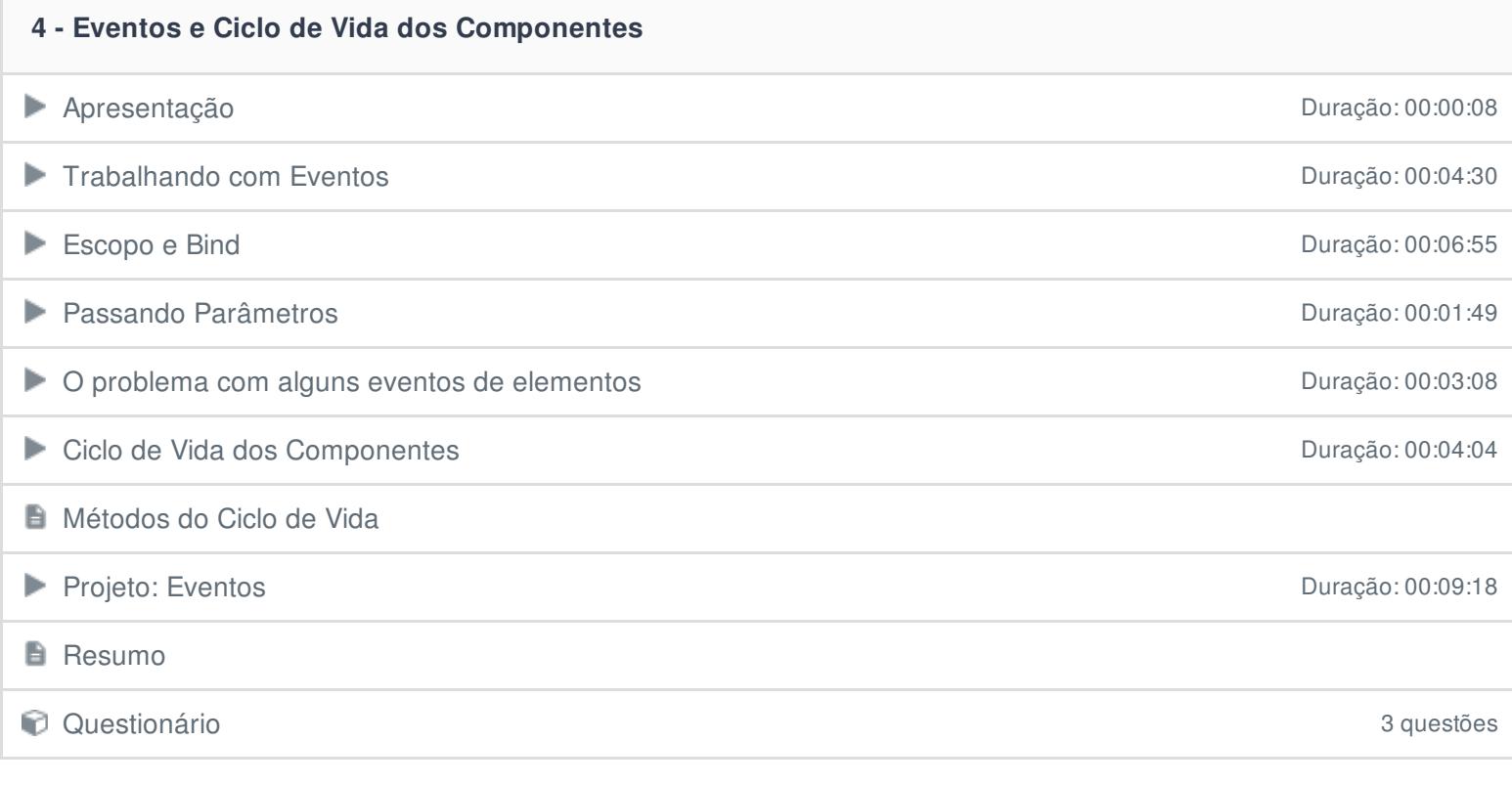

 $\Box$ 

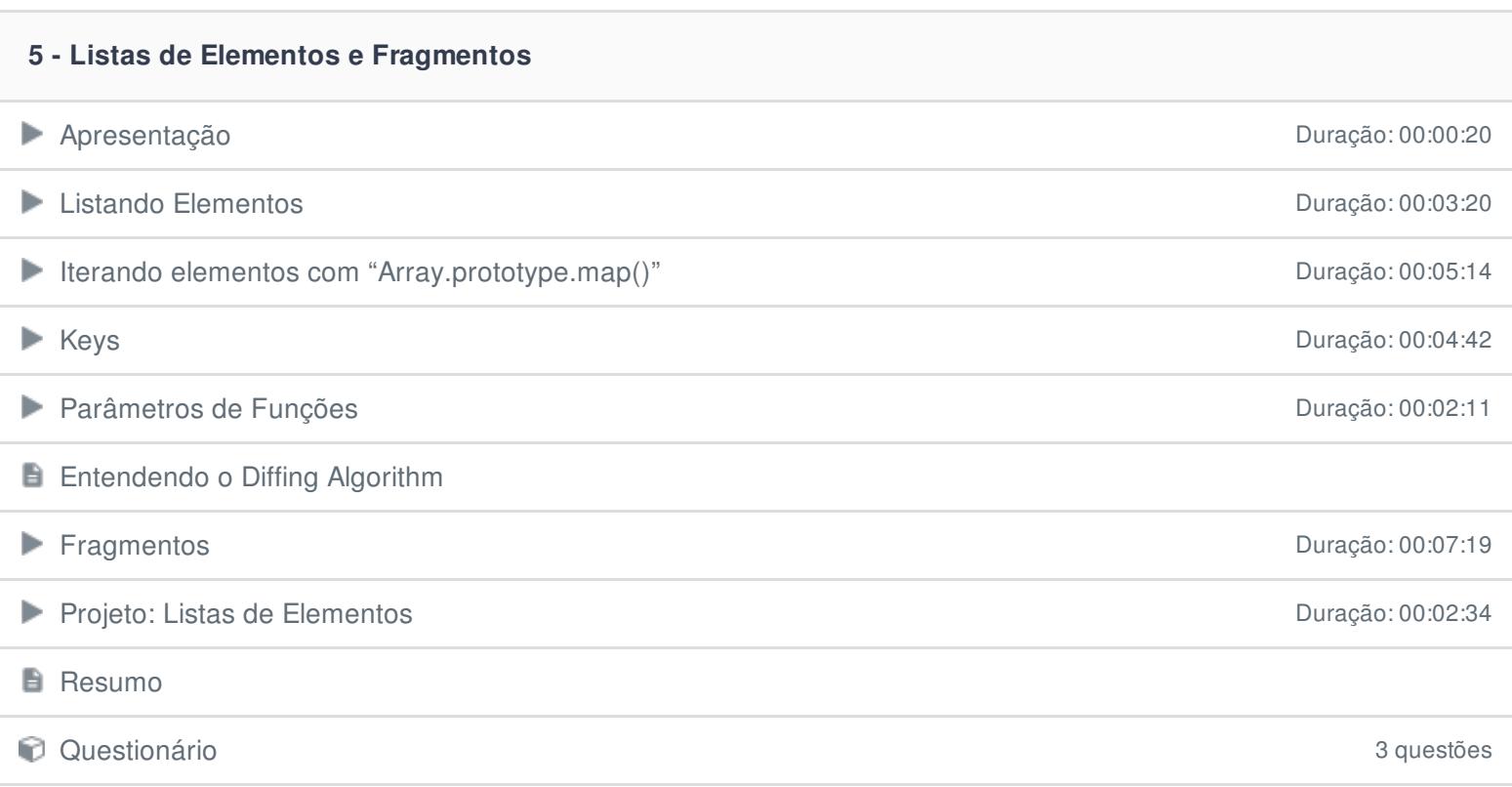

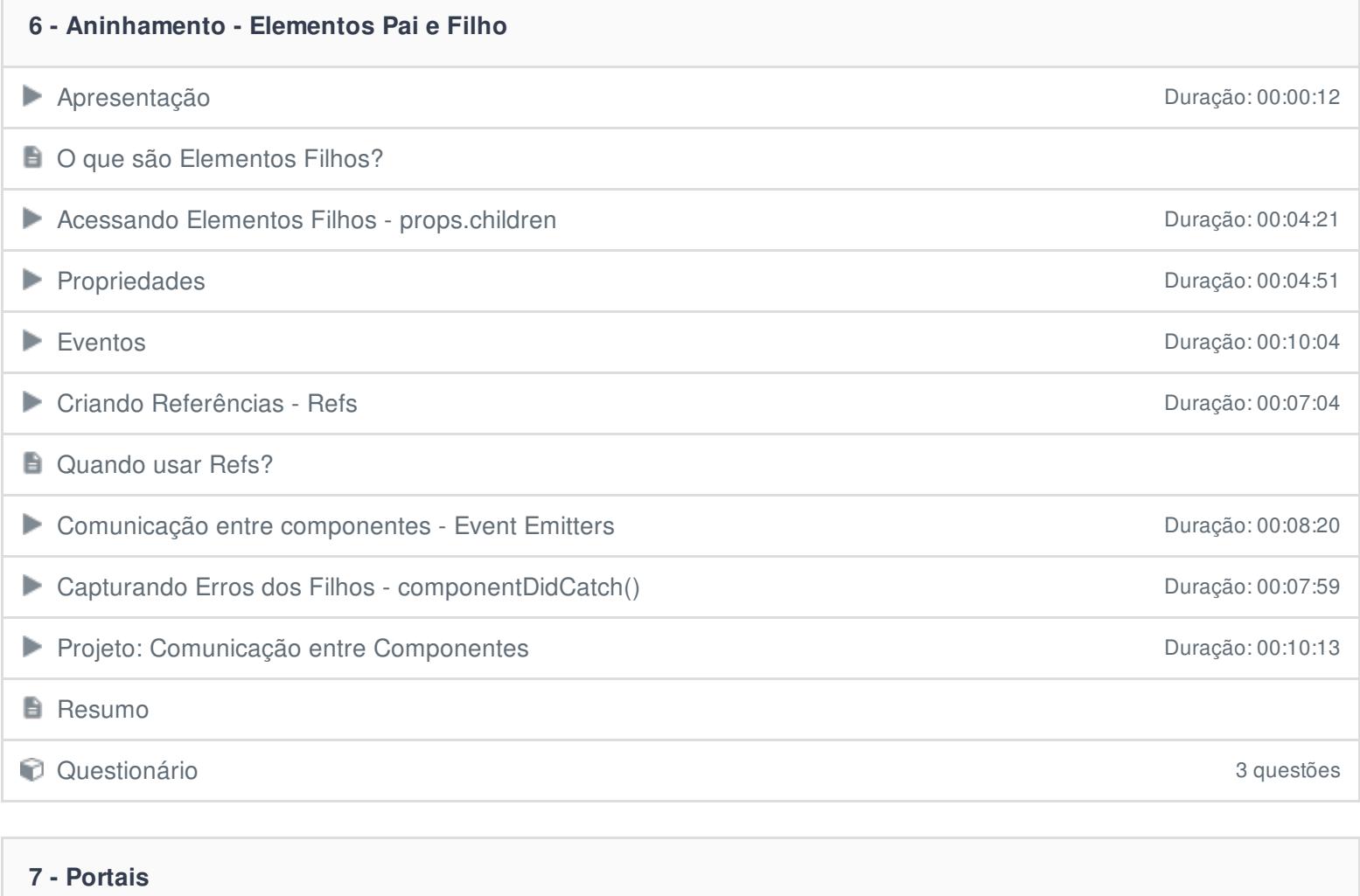

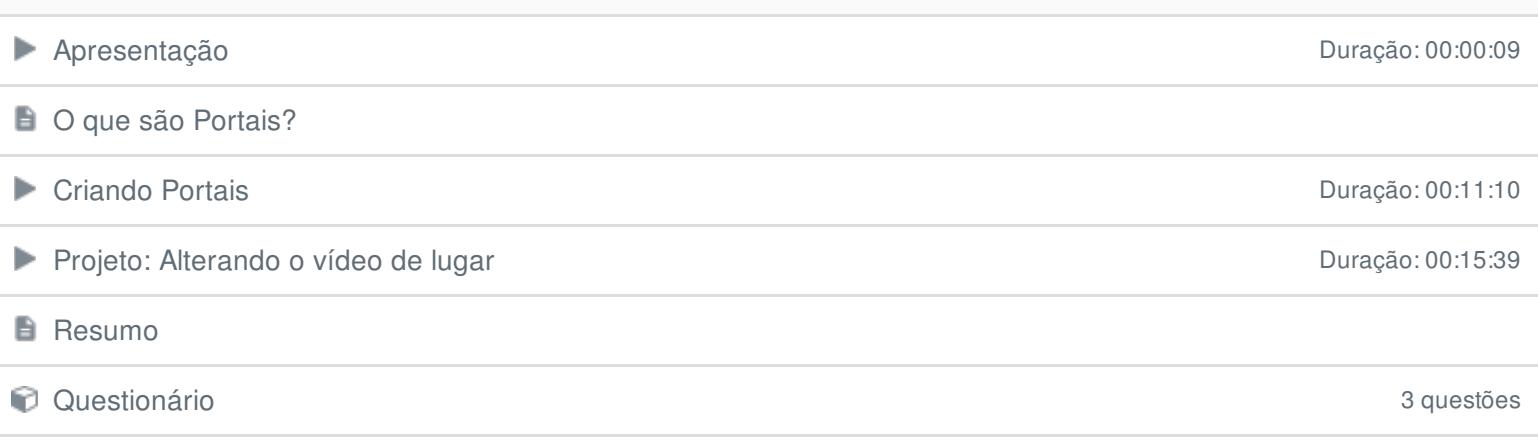

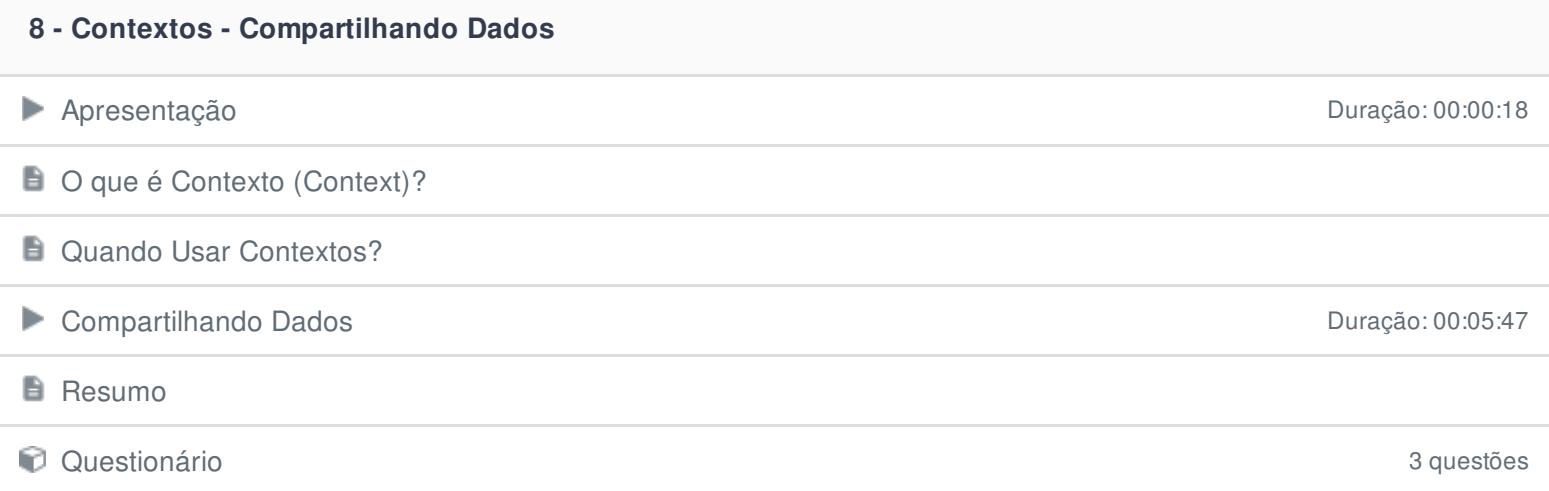

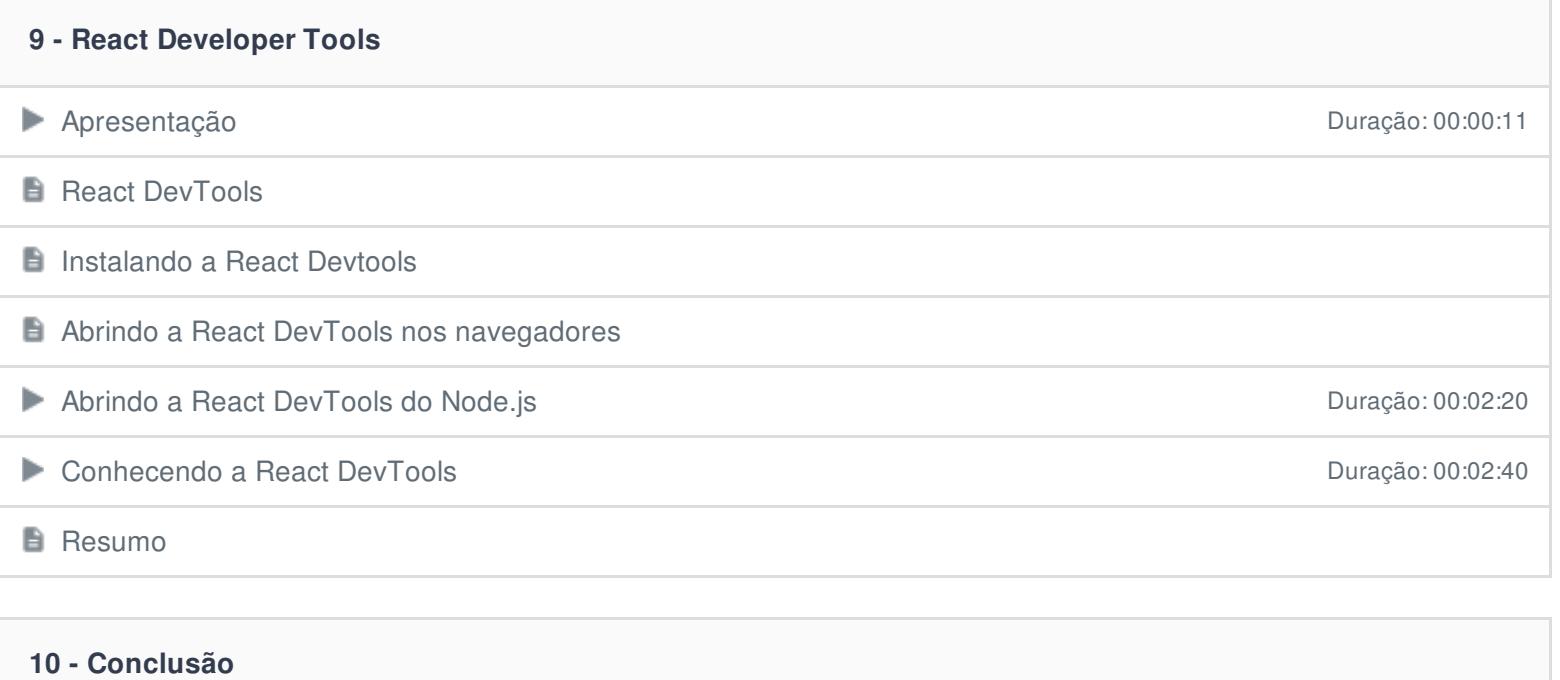

**E** Conclusão

Ficou alguma dúvida em relação ao conteúdo programático? Envie-nos um e-mail **[clicando](https://www.treinaweb.com.br/contato) aqui**.